## Vežbanje za kontrolni

## Okvirno:

Napraviti program koji omogućava igranje šahovskih završnica za figure Kralj, Dama i Top, npr. beli ima Kralja, Damu i Topa, a crni samo Kralja ili neku drugu varijantu. Potrebno je omogućiti prikaz matrice polja sa označenim pozicijama u konzoli i unos novih poteza preko konzole za redom belog pa crnog igrača.

## Predloženi koraci u razvoju:

- 1) **[10%]** Bide potrebna klasa koja se zove npr. **SahovskaTabla**. Na njoj de postojati dve kolekcije (niza) figura, jedne koje se odnose na belog igrača i druge na crnog.
- 2) **[10%]** Kako izmodelovati deo sa figurama, da li de biti zasebna klasa za svaku figuru: **Kralj**, **Dama, Top**? Da li je potrebno da bude razdvojeno KraljBeli, KraljCrni ili je to već jasno na osnovu onoga kojoj kolekciji svaka od klasa pripada iz tačke 1).
- 3) **[25%]** Kako omoguditi da sve figure belog (i crnog) bez obzira šta su (Kralj, Dama itd.) budu smeštene u jedinstvenim kolekcijama. Da li nam je potreban interfejs ili apstraktna klasa **Figura** ovde? Koje su to metode potrebne da budu u Figura, tj. koje su zajedničke za sve figure, npr. **pomeriSe**("A", 6). Da li postoje i zajednička polja? Ako da, onda to treba da bude apstraktna klasa sa apstraktnim metodom pomeriSe. Da li metoda pomeriSe uvek uspeva? Ako ne uspeva uvek, bilo bi praktično da vraća kao povratnu vrednost true ili false u zavisnosti od toga.
- 4) **[10%]** Prilikom kreiranja objekta SahovskeTabla u main metodi, potrebno je izvršiti i njenu inicijalizaciju koja podrazumeva postavljanje dostpunih figura u kolekciju belog i kolekciju crnog igrača. Postaviti npr. kao test primer da beli inicijalno ima slededi raspored: Kralj D1, Dama A6, Top B7, dok crni ima samo Kralja F8. Po horizontali su slova, po vertikali brojevi.
- 5) **[20%]** Napraviti metod **prikazi** u klasi SahovskaTabla koji u konzoli iscrtava sahovsku tablu u sledećem formatu za ovaj konkretan slučaj:

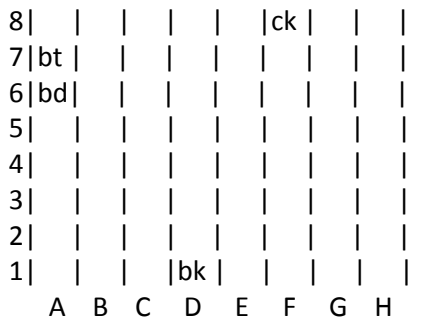

6) **[20%]** Nakon kreiranja šahovske table i inicijalizacije polja potrebno je pokrenuti metodu **startuj** koja se nalazi u klasi SahovskaTabla. Ona u beskonačnoj petlji učitava od strane korisnika sa konzole (koristiti Scanner klasu za učitavanje) redom potez belog pa potez crnog i tako redom. Potez se prihvata i prelazi na drugog igrača tek nakon što je on korektan. Nakon svakog korektnog poteza treba pozvati metod za prikaz trenutnog stanja tabele. Unosi mogu izgledati ovako npr.:

Unosi beli: D1 D3 Nekorektno. Unosi beli: D1 D2 8| | | | | |ck | | | 7| bt  $| | | | | | | | | | | | | | | | |$ 6|bd| | | | | | | | 5| | | | | | | | | 4| | | | | | | | | 3| | | | | | | | | 2| | | |bk | | | | | 1| | | | | | | | | A B C D E F G H Unosi crni: F8 F5 Nekorektno. Unosi crni: Z7 H4 Nekorektno. Unosi crni: F8 G8 8| | | | | | |ck | | 7|bt | | | | | | | | 6|bd| | | | | | | | 5| | | | | | | | | 4| | | | | | | | | 3| | | | | | | | | 2| | | |bk | | | | | 1| | | | | | | | | A B C D E F G H

7) **[5%]** Igra se završava, naravno, kada neko nekome –pojede- kralja. U slučaju da neka druga figura biva –pojedena-, onda se ona uklanja iz kolekcije (niza).